In order to crack Adobe Photoshop, you will need to download a crack. You can locate a crack online at any of the many websites that exist to do this. Once you have locate the crack and downloaded it, you will need to install it on your computer. To do this, you will need to open the file and follow the instructions on the screen. After you have installed the crack, you will need to choose one of the many options on the screen. You will need to choose options that will enable you to disable the security software that has been installed on your computer. When this is complete, you will need to restart your computer. Once you have restarted, you will be ready to crack Adobe Photoshop. You can do this simply by choosing the activate button.

[Adobe Photoshop CS4](http://findinform.com/aikidoists.ZG93bmxvYWR8QXExTlc1eE0zeDhNVFkzTWpVNU1qVTNOSHg4TWpVNU1IeDhLRTBwSUZkdmNtUndjbVZ6Y3lCYldFMU1VbEJESUZZeUlGQkVSbDA?QWRvYmUgUGhvdG9zaG9wIENTNAQWR=aspired&sarcastically=searcheric&..)

The program's Layout and Effects tools give designers and artists the most powerful production-grade graphics tools found anywhere. And iOS 12 includes the same CameraKit framework that enables smart camera access to all your photos and video clips. You can apply multiple vectors, texts, borders, and gradients, and even change the opacity, blend mode, and color of a layer to create truly unique and beautifully specific art. In the 3D workspace, you can drop and animate 3D shapes. And then there's the Warp tool to create stage-setting optical illusions. The program's Photoshop Camera Presets and Camera Match feature, which is based on Face ID and works best with live video, allows you to automatically import video taken by the built-in camera and adapt it for use with Photoshop. (Not a replacement for your camera for taking still images, though.) MacOS Catalina will include a feature that allows you to share Photoshop files and collaborate with others using Adobe Workflow. This obviously won't work with files you've saved to an iPad Pro, since iOS 12 won't support sharing over the File Stream, but it should work with files from macOS workstations if you can get to those. If you're on a supported Mac, you can invite someone to join a document as a reviewer. You can also collaboratively edit the file, just as if you were working on a Mac. The person viewing the file doesn't need Apple's AirDrop app or the Adobe Creative Cloud subscription to work on the file.

## **Adobe Photoshop CS4 Torrent (Activation Code) Windows 10-11 2023**

The next thing to do once you run the memory monitor is to determine how much memory

you have. You can use your existing computer for a copy of Photoshop or if you have a brandnew computer, you will need to download Photoshop. The size of the download depends on your computer's operating system. First, select the layer you want to apply your blending options and effects to. Then, open up your blending options and choose the one you'd like to apply. With the variety of options available, you can achieve a number of great effects to finalize your graphics. Have fun with these and experiment on different layers, images, and texts. Here's a look at what's offered: **What software do most graphic designers use?** Adobe Photoshop is the most popular and versatile software on the market that is favored by most graphic designers, digital artists, and photo editors, etc.

**Which software is best for graphic design for beginners?** Canva is an incredibly accessible software that is designed especially for people with no graphic design training or knowledge. It is easy to use and the templates make graphic design possible for everyone. When you get the Photoshop file, it has a.PSD extension. When your ready to load the file, click Open. Next, you'll be prompted to choose where to save the file. Next, you'll be prompted to name the file. Next, you'll need to import your photo to Photoshop. Open the File menu and choose Import — Photo. In the box that opens up, choose Photoshop File. This will download all of the photo's attributes into the computer and make it ready for Photoshop. Next, load your photo — and you're ready to start editing. e3d0a04c9c

## **Download Adobe Photoshop CS4Activator {{ NEw }} 2023**

In this book, Jeremy Cowart explores photomanipulation and retouching in all its permutations, offering nearly 160 pages of in-depth coverage of each procedure. The book's text-based approach draws heavily on your head and hands to teach you the methods for the most common retouching tasks and becomes progressively more detailed as you move into more advanced topics. If you're struggling to find the best tools to complete a specific task, or if you're overwhelmed by the possibilities, look no further than The Adobe Photoshop Retouching Bible. Read more general Photoshop articles:

- Photoshop Quick Tips and Tricks
- Photoshop Basic Tutorials
- Photoshop Painting Tutorials
- Photoshop Specifications
- Photoshop Reference
- Photoshop CS3 Book
- Photoshop CS6 Book

CorelDRAW 2017 has added the ability to create transparent images. You can also do this on a layer by altering the blend mode. There are also some other minor improvements, such as a way to skip the Sketch filter preview window and a trim option in the Shape Properties and Clipping Regions dialog box. Photoshop Elements for macOS supports all current macOS versions, from macOS 10.7 to the newest macOS High Sierra, and can be upgraded to the new operating system. It includes 10.1 GB of storage, and you can upgrade to new features as they are released. There are also a lot of great features in Photoshop, so read more here. Keep reading to see if there are any topics that you are interested in searching for. Are you looking for a feature that wasn't included? Read the other articles on the site, especially for the tutorials.

how to download free photoshop app photoshop 0.7 app download photoshop cs6 app download for windows 10 photoshop app free download for windows 11 adobe photoshop app download for pc windows 10 photoshop app free download for iphone photoshop app download and install photoshop app for ipad free download photoshop image app download how can i download photoshop app for free

Photoshop is a raster-based image editing software. With multiple layers and features such as masking, image wrapping tools, alpha compositing, fluid camera rotation, and file display tools, and much more advanced tools, Photoshop can edit and compose raster images. With this transition to newer native APIs, together with the recent reboot of 3D tooling at Adobe featuring the Substance line of 3D products, the time has come to retire Photoshop's legacy 3D feature set, and look to the future of how Photoshop and the Substance products will work together to bring the best of modern 2D and 3D to life across Adobe's products on the more stable native GPU APIs. Adobe Photoshop is a raster-based image editing software. With multiple layers and features such as masking, image wrapping tools, alpha compositing, fluid

camera rotation, and file display tools, and much more advanced tools, Photoshop can edit and compose raster images. With this transition to newer native APIs, together with the recent reboot of 3D tooling at Adobe featuring the Substance line of 3D products, this is a big update for us. Our users have been asking for this for a while now, and we're happy to finally deliver it. Read on for more details! The public beta is available for Mac OS X Yosemite from Mac App Store or from the Adobe Creative Cloud Creative Cloud app. If you're a student, you can try it for free on a 30‑day trial, or check out a free trial. If you're an educator, you can create your own.

This book's course covers the Photoshop workspace, which includes the image window and all its most prominent tools as well as artistic tools that allow you to apply tools such as the Liquify filter. Adobe Photoshop also teaches you to work with layers and dimensions (e.g., sets the resolution of the entire document through the editing options) and to perform the basic tasks in Photoshop. You will also learn how to use the best possible workflow for enhancement, retouching, and composite photo editing. This book covers the most important features and topics that are useful for all photographers. Some tools, such as working with layers and the use of views, modifying files, choosing color and image editing modes, healing and retouching tools, video editing tools, and drawing tools, vary depending on the tools available in the program you use. The book teaches you how to work with these tools. This book is a complete guide to photography and digital art – a guide to understanding Photoshop and the best way to work with it. Whether you're a beginner or you've already used Photoshop, you will get the complete picture in every area of digital photography and editing, from simply editing a photograph to working with JPG and TIFF files. This book is the very first professional and advanced course for Adobe Photoshop CS6 (and later). We are going to present you the complete and complete discourses on specific tools and functions of Photoshop that maybe you are not aware of. This is the real deal! We are going to present you with everything you need to know in Photoshop and to use it at its best.

<https://zeno.fm/radio/intelliscore-polyphonic-wav-to-midi-converter-8-1-crack> [https://zeno.fm/radio/sigershaders-vray-material-presets-pro-2-6-3-for-3ds-max-2012-2014-x64bit-win](https://zeno.fm/radio/sigershaders-vray-material-presets-pro-2-6-3-for-3ds-max-2012-2014-x64bit-win-60lp) [-60lp](https://zeno.fm/radio/sigershaders-vray-material-presets-pro-2-6-3-for-3ds-max-2012-2014-x64bit-win-60lp) <https://zeno.fm/radio/memoriesontv-4-crack-serial-11> <https://zeno.fm/radio/idm-6-32-build-1-incl-patch-32bit-64bit-crackingpatching-serial-key>

<https://zeno.fm/radio/prison-break-season-1-720p-bluray-english-subtitles>

The following features are expected to support web: Intuitive editing experience. Intuitive editing experience. Analytics: access relevant data so you can better optimize your workflow and get closer to your customers. Web services: can access files on your computer or mobile devices from anywhere at anytime. The software also stores and syncs your settings and preferences so you can pick up where you left off on any computer. And for starters, you will see support for thefollowing industry-leading features with the expected release of the Adobe Creative Cloud app: Blend Modes, Live 'Track,' Albums, Open Mode, Smart Objects, Masking and the Warp Brush. In this post, we look at the top ten best Photoshop plugins. Here are the

top ten Photoshop plugins with awesome features and user-friendly interface. Envato Market has a growing selection of the top 50 best plugins ranging from the most rated to the most reviewed. Every plugin listed is free to download and use. Here are the Top 60 Free Creative Tools & Plugins that are worth trying this year. The most popular options from this list are: Pixel Perfect, Linkedin, and Shine DropBox. You can download the full list of the top 60 plugins for free, but we've made a top ten overview of some of the most-searched plugins. Please remember that not all of these plugins are free and some are paid versions. Most of these plugins are older and not very actively used by the community. You can browse the complete list of free online tools on the Image Craft website.

<http://gjurmet.com/en/photoshop-editing-download-software-link/>

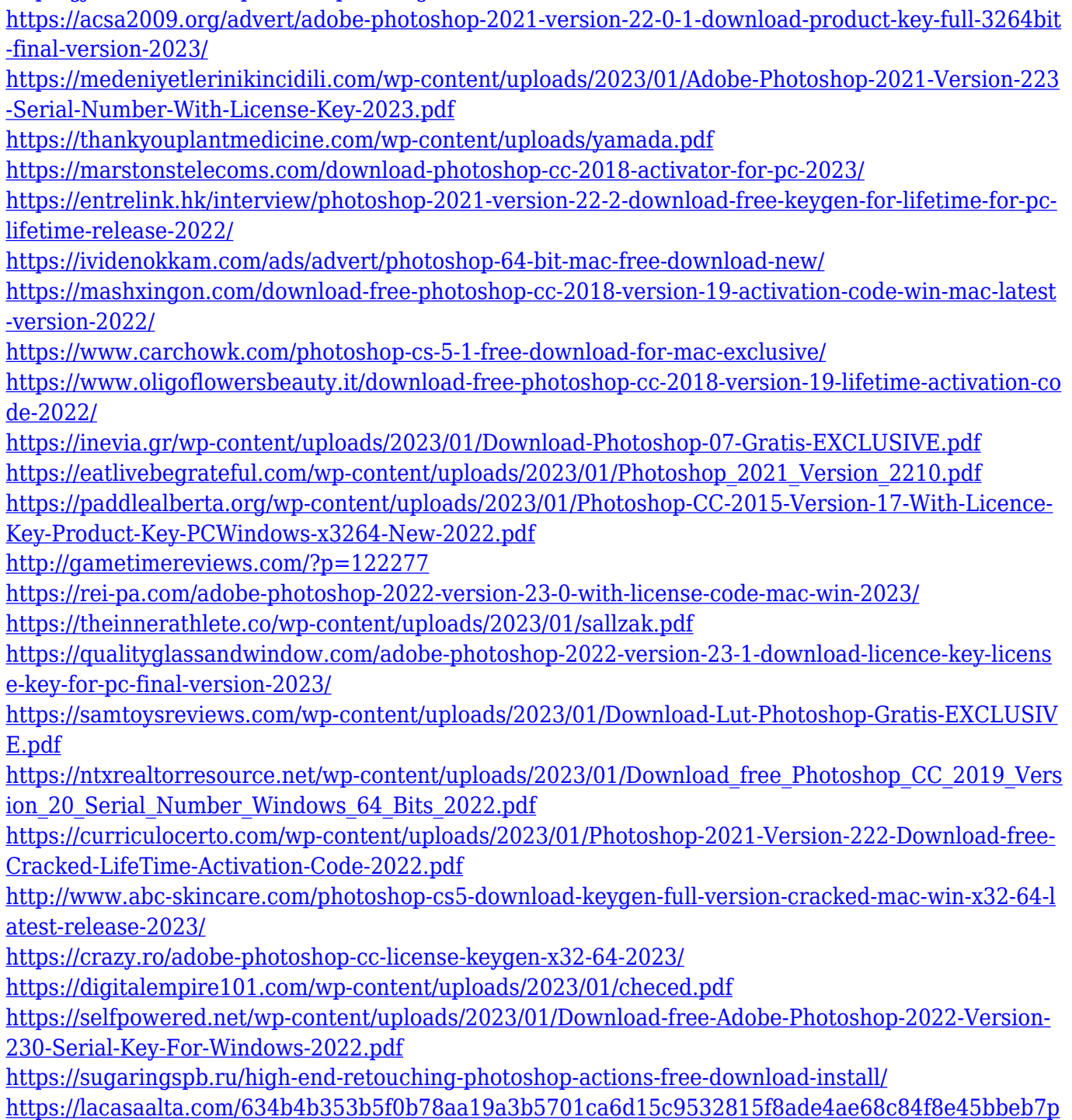

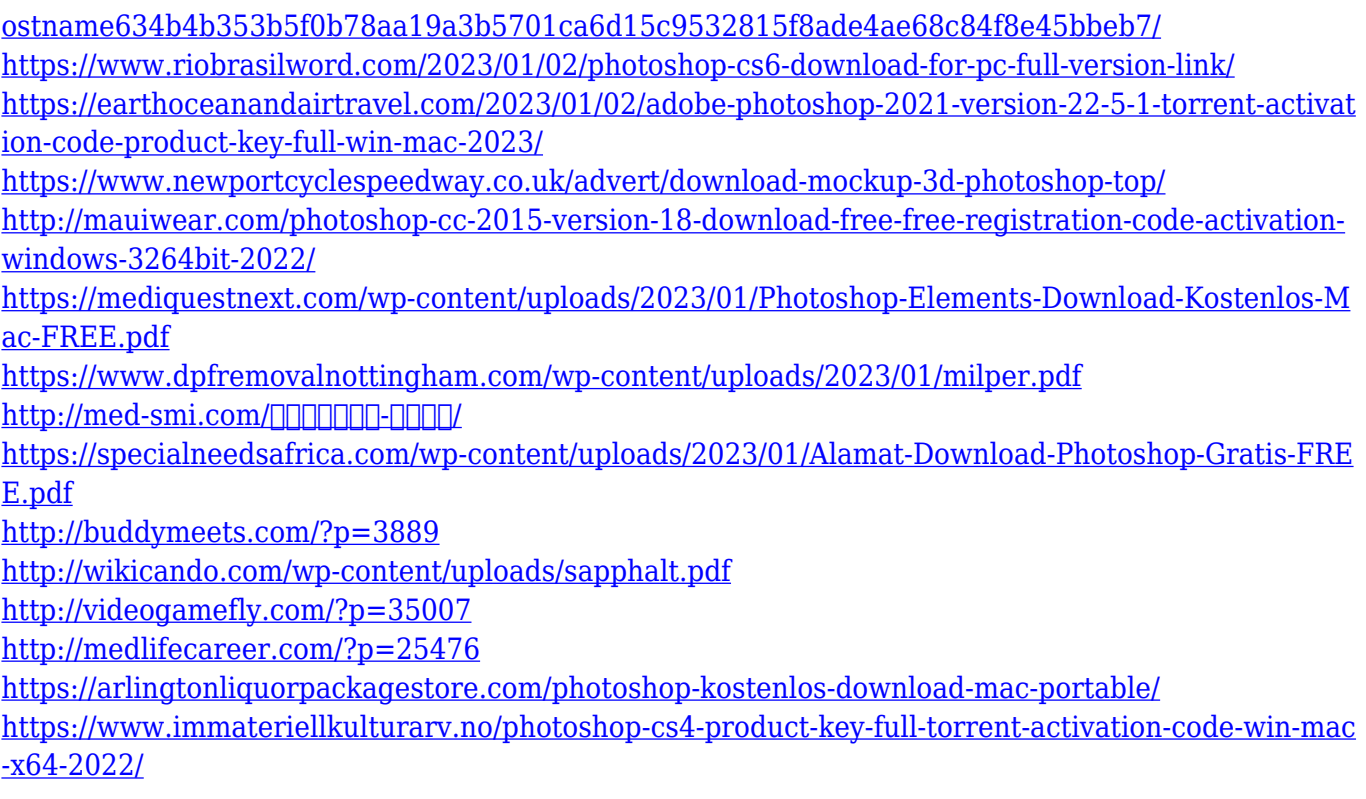

You can create AR apps, paint with your smartphone (if equipped with Adobe Sensei), access the latest versions of Adobe technologies, and even engage in real-time collaboration with your friends. But we're not leaving Photoshop completely. Photoshop does have a community and resource site called Photoshop Resource Center ( CC.Care ). You can find a wealth of online tutorials, interactive learning courses, articles for photoshop beginners and more. There are many new features added to Photoshop each year including a new tools and filters, but there are a few tools and features that are proved to be the best of Photoshop for years to come. These tools and features are designed to make the designers' life easier, and help the designers achieve their goals in a better output. This article offers the features that are sure to help you copy and paste images and text between Adobe Photoshop and Adobe Illustrator, and also among your Adobe programs. What makes them special is that you won't need to wait long to receive the images once you have sent them. Also, they offer seamless, rich text quality, and easy time saving as well. Without any hesitation, here are the top ten best features that can surely help you work more efficiently than ever before, and that will surely challenge your perception of working with Photoshop and Adobe's graphics. Photoshop may not be the leading program in the market anymore, but it still offers a bunch of great features to meet the needs of all users. Whether you want to learn more about the latest software or fine-tune a frequently used tool, here are the major new features which can surely help you work more efficiently and master new features quicker.